Funktion: KP 4.24 kan efter at have indlæst  $\overline{3}$  informationsparametre - båndst. nr. 2001A1C, bloknrå CbF og cellenr; nA00 - indlæse indtil 128 halvord (ordre eller tal efter sædvanlige konventioner) til magnetbånd - rettelsen må godt "skræve" over til næste blok: Når rettelsen er udført, udskrives sedecimalt de 3 informationsparametre vr, rettelsen (10 halvord på hver linie)  $\label{eq:20} \begin{array}{ll} \textbf{E}^{2} \triangleq 2.2 \end{array} \qquad \textbf{R} = \text{Hence} \quad \text{if} \quad \textbf{Reg} = \text{Hence} \quad \text{if} \quad \textbf{Reg} = \text{Hence} \quad \text{if} \quad \textbf{Reg} = \text{Hence} \quad \text{if} \quad \textbf{Reg} = \text{Hence} \quad \text{if} \quad \textbf{Reg} = \text{Hence} \quad \text{if} \quad \textbf{Reg} = \text{Hence} \quad \text{if} \quad \textbf{Reg} = \text{Hence} \quad \text{if} \quad \textbf{Reg$ 

KP 4,24 indlæses af KP 4.

- 1. KP 4 skal vælges umiddelbart efter benyttelsen af nøglen "kontroludskrift etiket".
- 2. &) BA 2 (benyttes til aktuelt bloknr.) lagret fra 0 og fremefter. KP 4 skal ingen information have — informationsparametre plus rettelser på en datastrimmel, der indlæses af KP 4.24.
	- b) BA 2 lagret under etikettemærke  $\neq$  0 KP 4's information: etikettemærket — informationsparametre plus rettelser på en datastrimmel, der indlæses af KP 4.24,
- 3. 2) 56-hop fra KP 4.24 ødelægger indholdet af kanalerne 104, 106 og 108.
	- b) 56-hop til 3 "ledige" kanaler opgives som selvstændige parametre forrest på datastrimlen.

KP 4.24 har evt. eget båndadm.-program, der ved 2-bitsfejl, som ikke forsvinder ved indtil 3 omlæsninger giver fejludskriften  $\ast$  efterfulgt af - 0 - , hvis KP'et ikke er fuldført, samt stop hop til kontrolprogramadr.

Forkert antal informationsparametre:  $-0$  - efterfulgt af stop hop til kontrolprogramadr.

… 2 ø……

Datastrimlen:

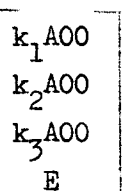

2001A1C Cb,F

nA00 $\stackrel{\text{m}}{\text{E}}$ 

EJ ve es Pa mee tee

 $\frac{\rm 2002A1C}{\rm Cb}_{\rm 2}$ F

 $n_{2}$ A00 E .

kun hvis kanalerne 104, 106 og 108 ikke må benyttes -  $k_1$ ,  $k_2$ og  $k<sub>x</sub>$  kanalnr. - husk 56-hop til.

… 2 sde

båndst.nr. bloknrå »informationsparametre første celle, der skal rettes  $n = 127$ 

rettelsen, maksimalt 128 halvord efter sædvanlige ordre-og talkonventioner.

rettelsen slut, programmet udfører rettelser og udskriver sedecimalt båndet nr., bloknr. og første celle, der er rettet vr. rettelsen - 10 halvord på hver linie — derefter hopper programmet til indlæsning af nye parametre og rettelser - ved valg af ny båndst. retableres den "gamle" **Exhausive 1991**<br>
( $\frac{1}{2}$ ,  $\frac{1}{2}$ ,  $\frac{$ 

datastrimlen afsluttes til allersidst med et ekstra E - retablering af båndst. stop hop til kontrolprogramadr.

Eksempel: 1. båndst.. 1, blok 110, celle 31 BA2 lagret sædvanligt. kanalerne 104, 106 og 108 må benyttes, d.v.s. 56-hop fra udskriften

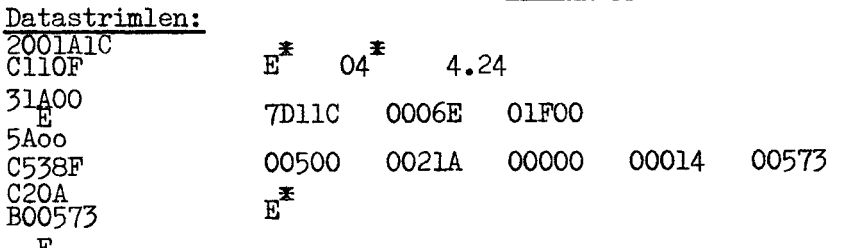

 $E^*$  04  $9^*$  4.24

Tp11C 0006E 01F00

 $E^*$ 

00500 00214 00000 0014 00573

Eksempel: 2. båndst. 1, blok 110, celle 31 BA2 lagret under etikettemærke 9 kanalerne 104, 106 og 108 må ikke benyttes men kanalerne 192, 210 og 212 - d.v.s. 56-hop til

192400 210400 212400 E 2001A1C 57. JOO E 5400<br>1538F 620A<br>B60573

 $\sum$ 

4-5-1961.  $V.P.$